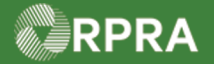

#### **Return to Generator or Rerouting Refused Waste Manifest**

This work instruction document covers how to initiate a manifest to return refused waste to the Generator or reroute to a different receiver. This involves copying the original manifest and modifying the receiver section in the new manifest to select the destination of the waste.

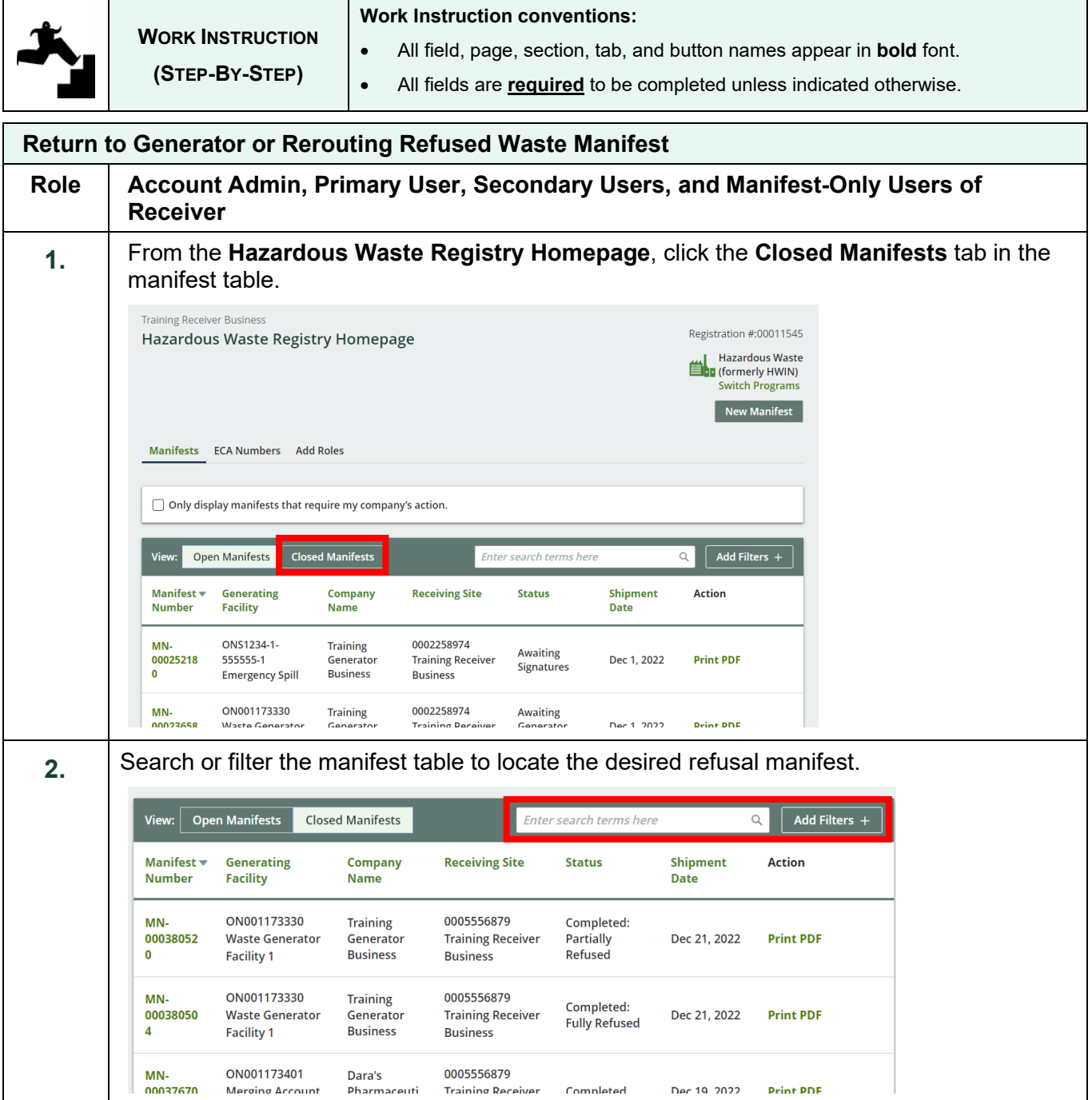

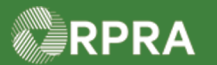

### **Hazardous Waste Program Registry**

**Work Instruction** 

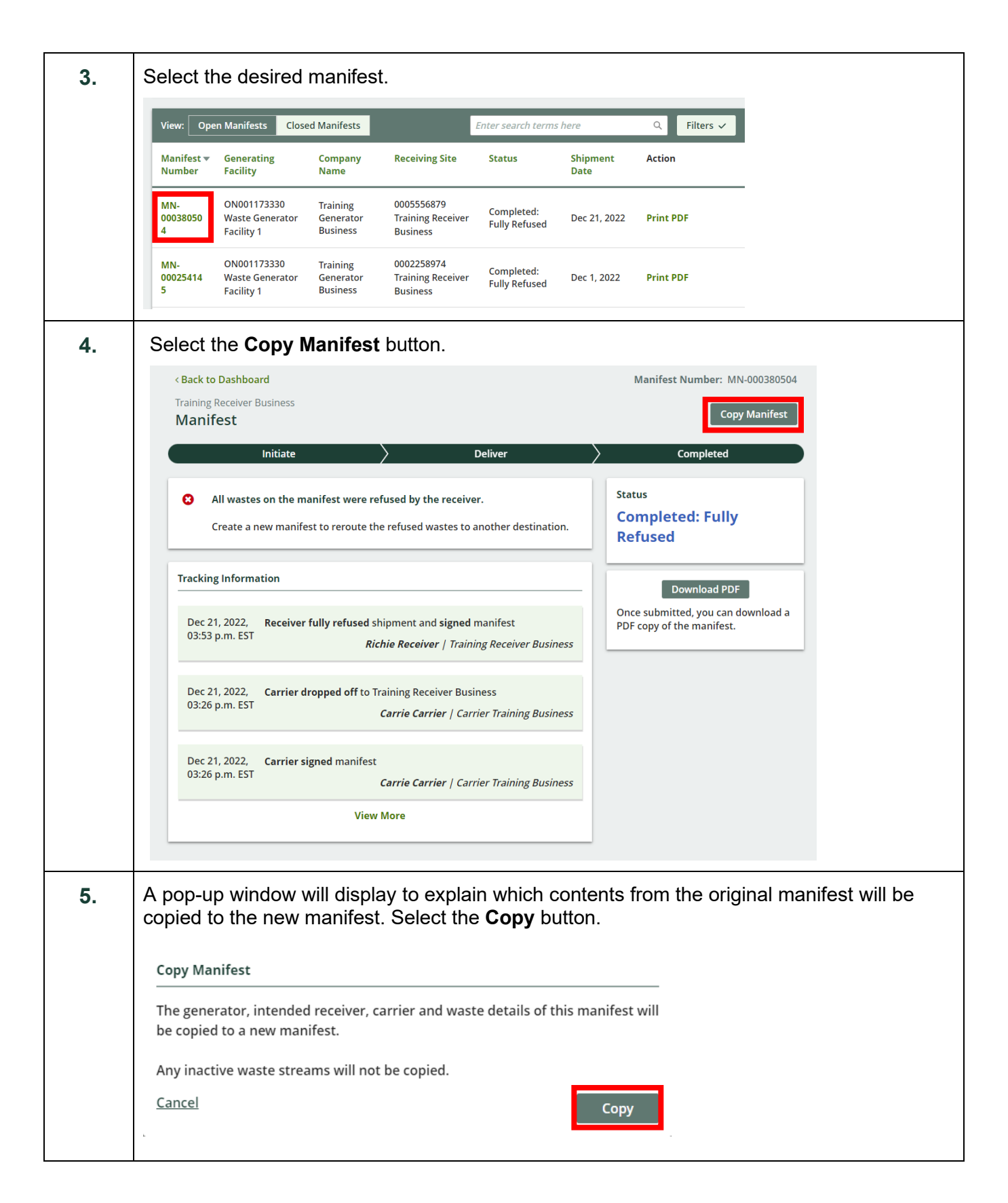

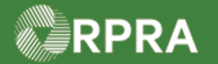

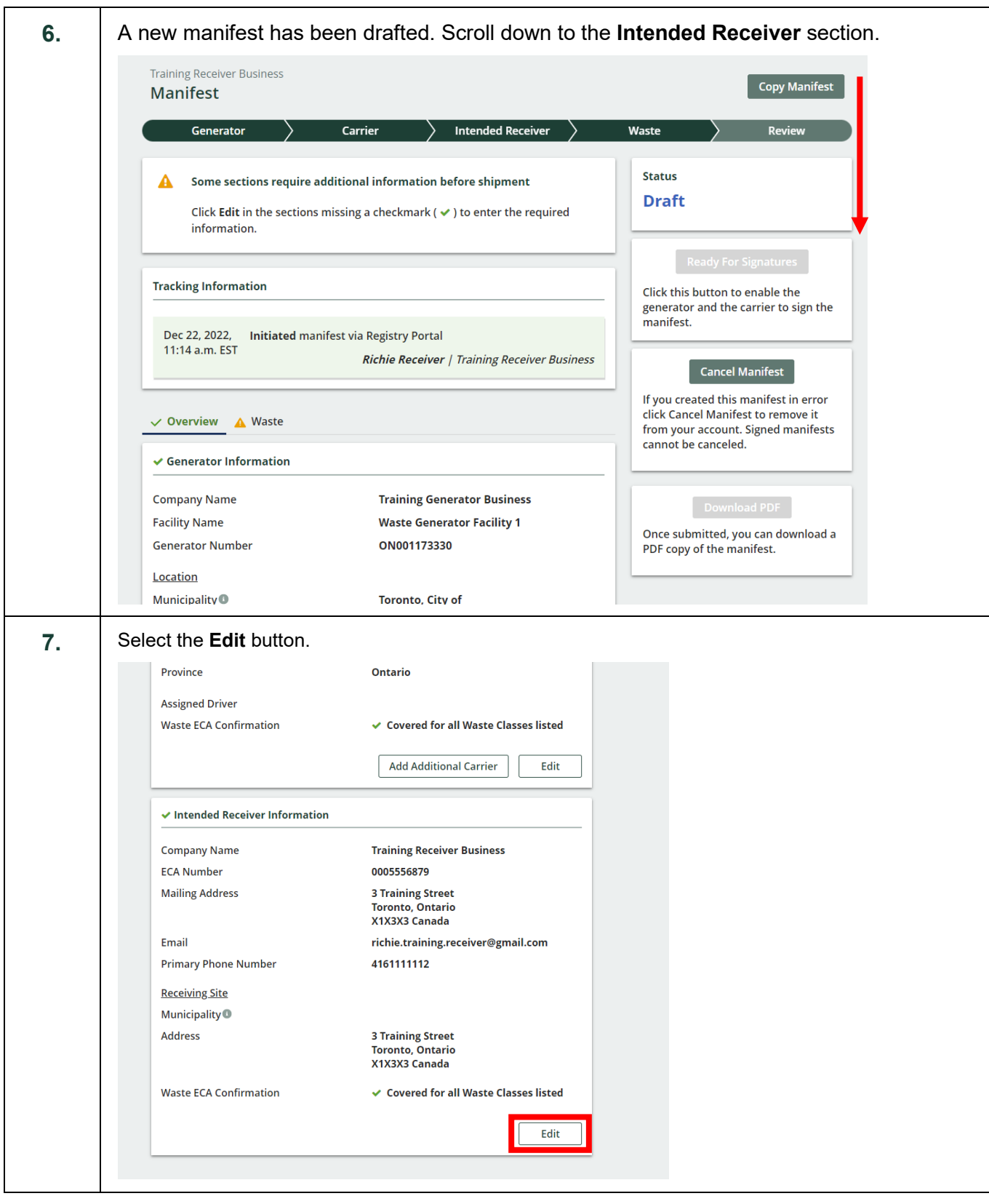

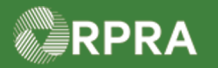

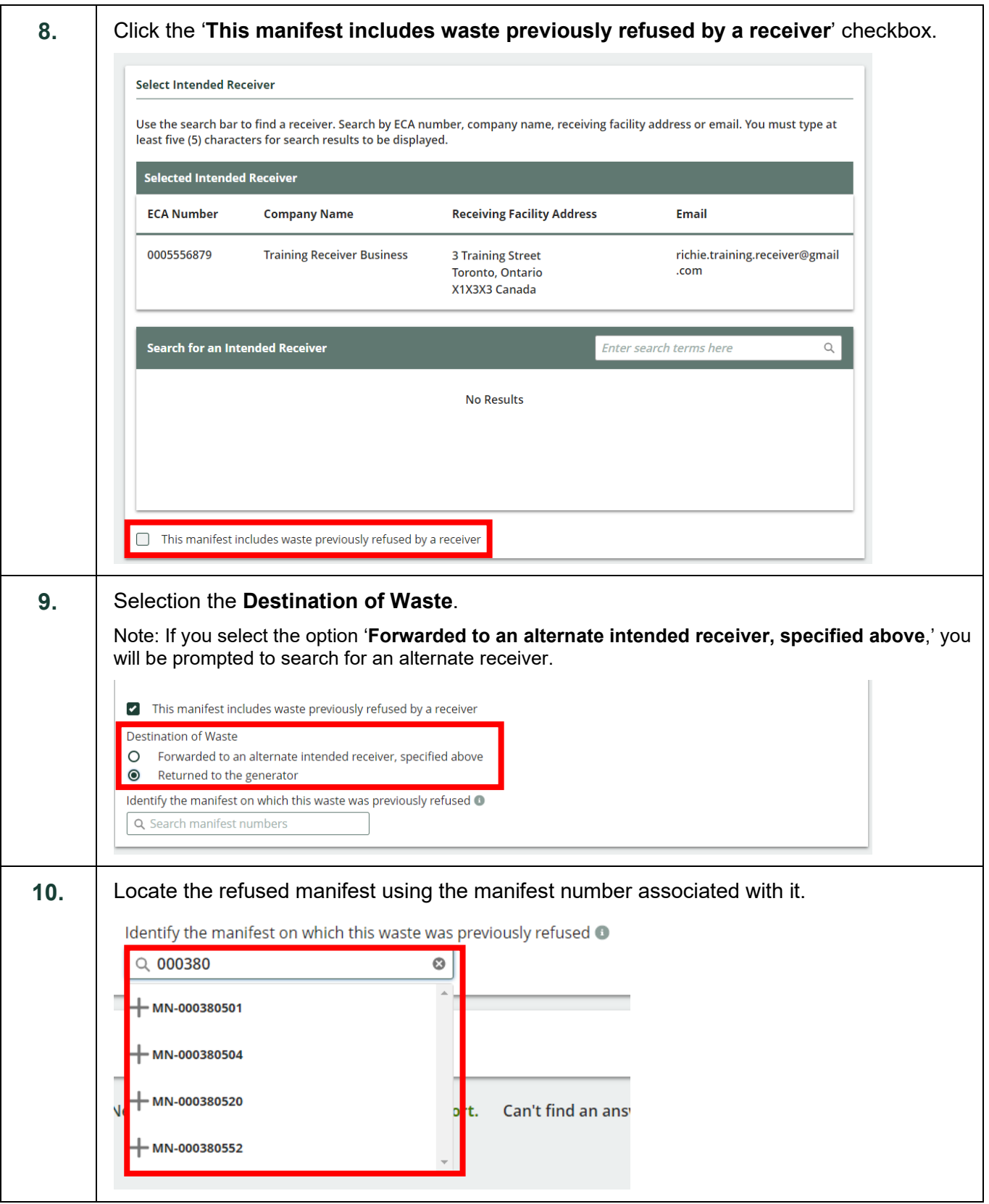

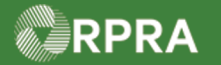

#### **Hazardous Waste Program Registry**

**Work Instruction** 

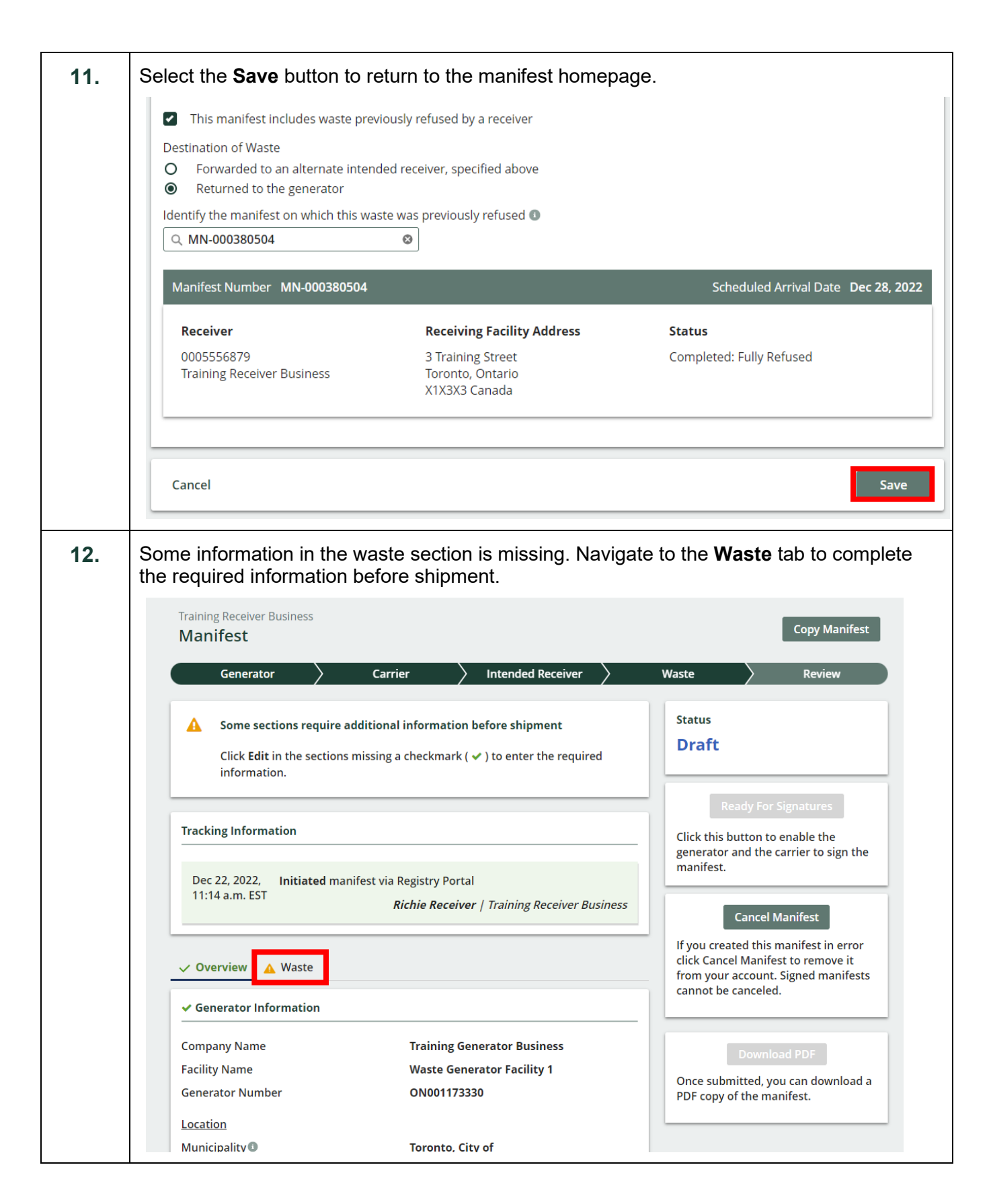

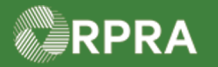

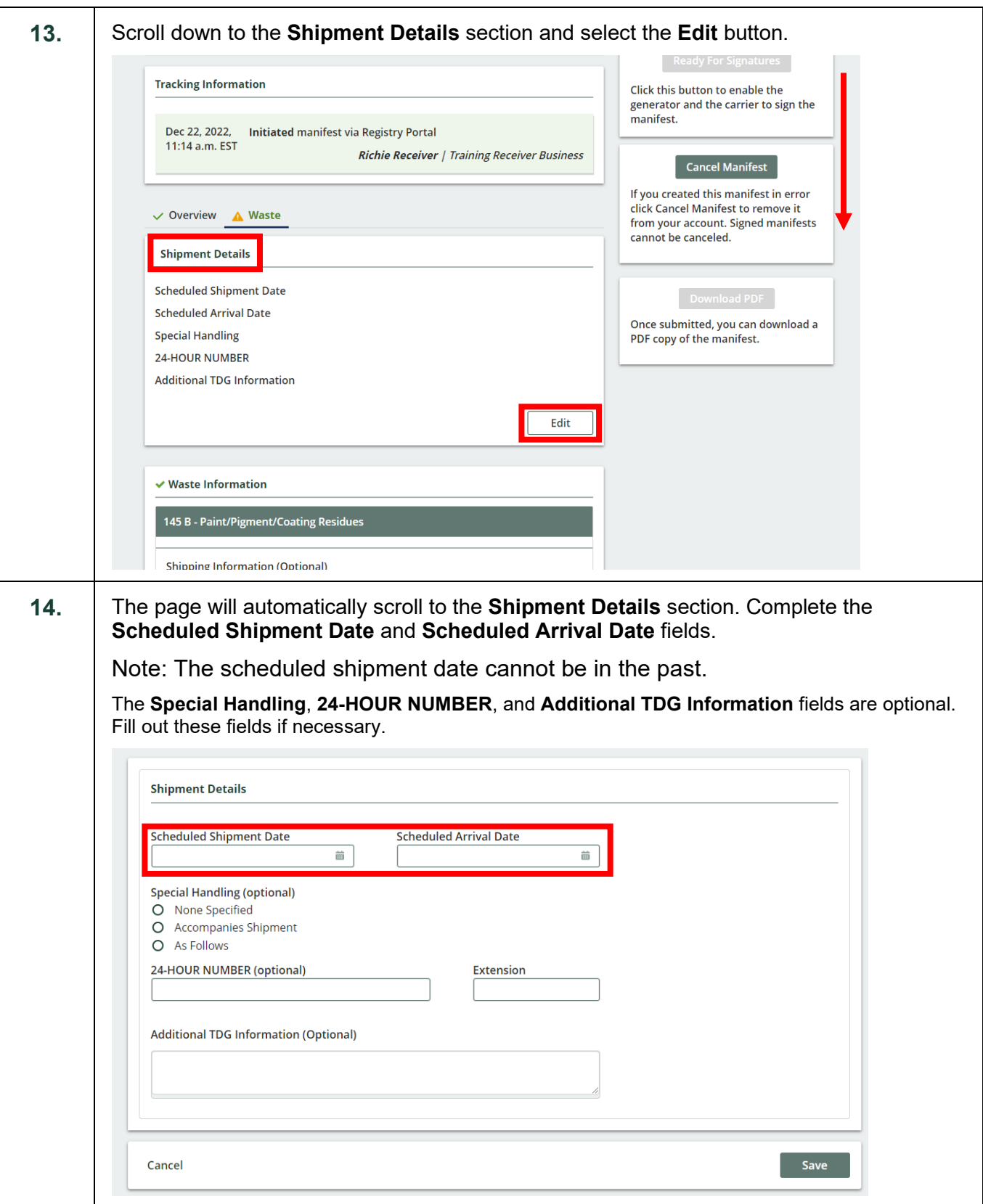

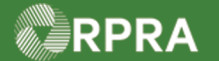

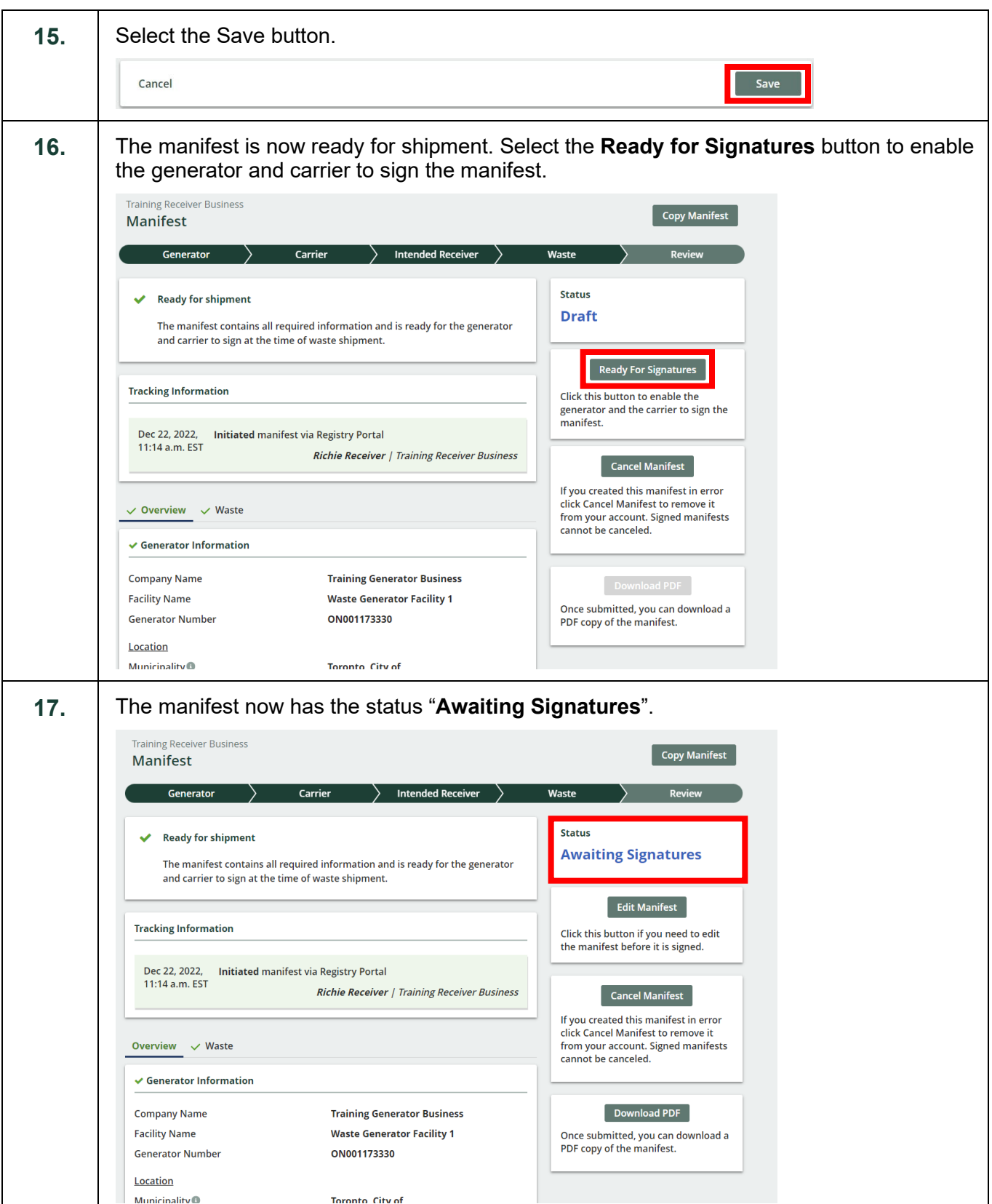